**EG8 : Exécuter des déplacements dans l'espace**

**Avec un quadrillage, on se déplace le long des lignes ou de case en case d'un point de départ à un point d'arrivée.**

**Coder un déplacement signifie donner les instructions à suivre pour faire ce déplacement.**

**Méthode : Pour suivre un déplacement sur un quadrillage ou pour le coder, je dois connaître trois éléments.**

**1) Le point de départ et le point d'arrivée.**

**2) La direction de chaque mouvement : en haut, en bas, à droite, à gauche, au nord, au sud, à l'est, à l'ouest.**

**3) La longueur de chaque étape du déplacement : nombre de carreaux, de cases, de mètres parcourus.**

**Par exemple, pour décrire ce trajet, j'écris : Le point de départ A est en (1 ; C) et le point d'arrivée B est en (3 ; A). Pour arriver de A à B : 2 unités à droite, 1 en haut, 1 à droite, 3 en bas, 1 à gauche.**

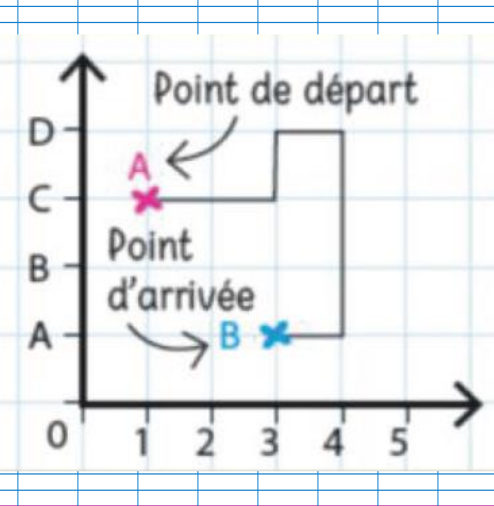

 $\bigcap$